# Arbeitsblatt **Vorbereitungen zum digitalen Bewerbungsgespräch I**

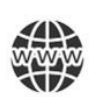

Gute Vorbereitung ist alles! Darum check, ob du an alles gedacht hast:

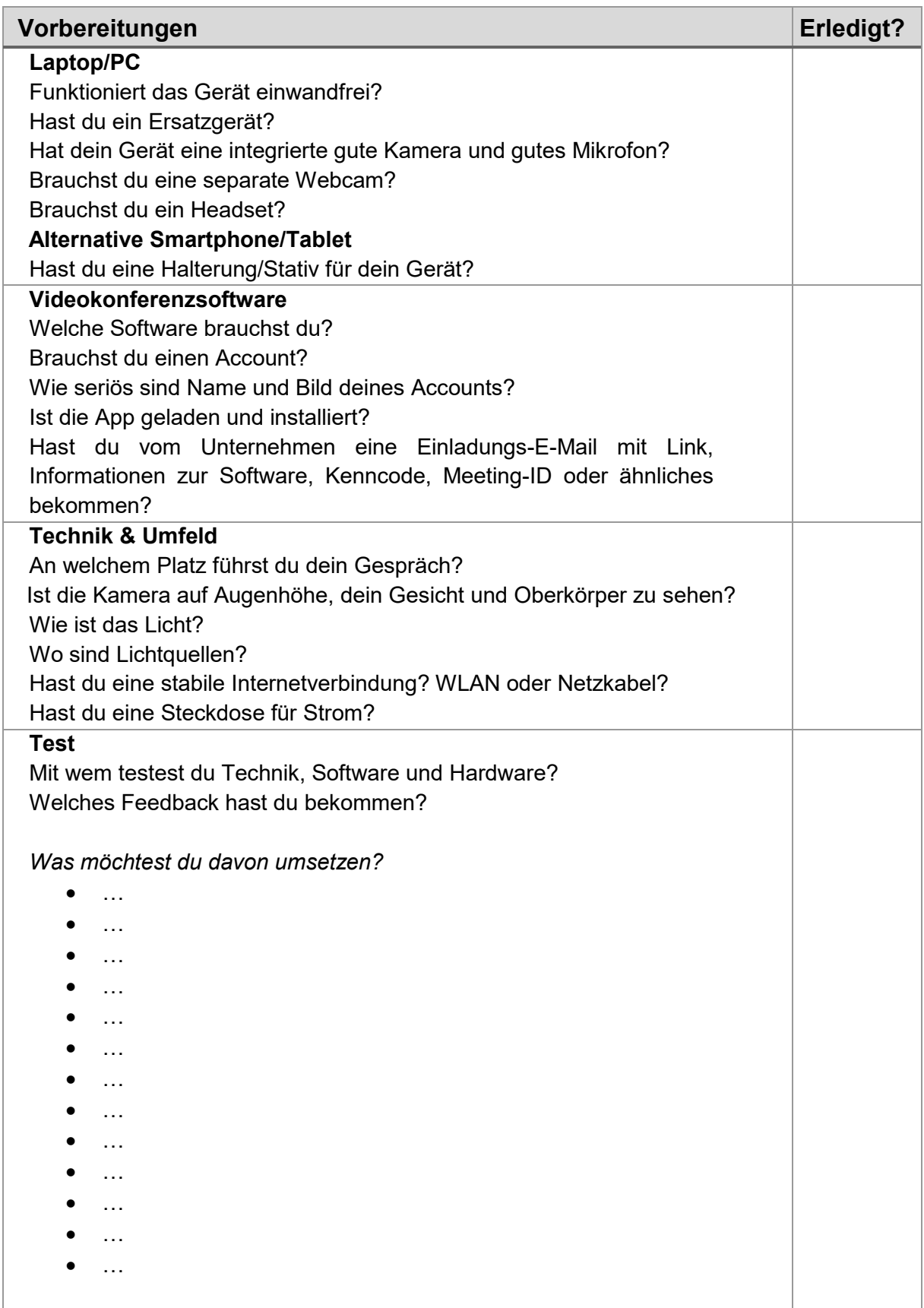

### Arbeitsblatt

## **Tipps für Zoom**

## **Störungen und Lösungen**

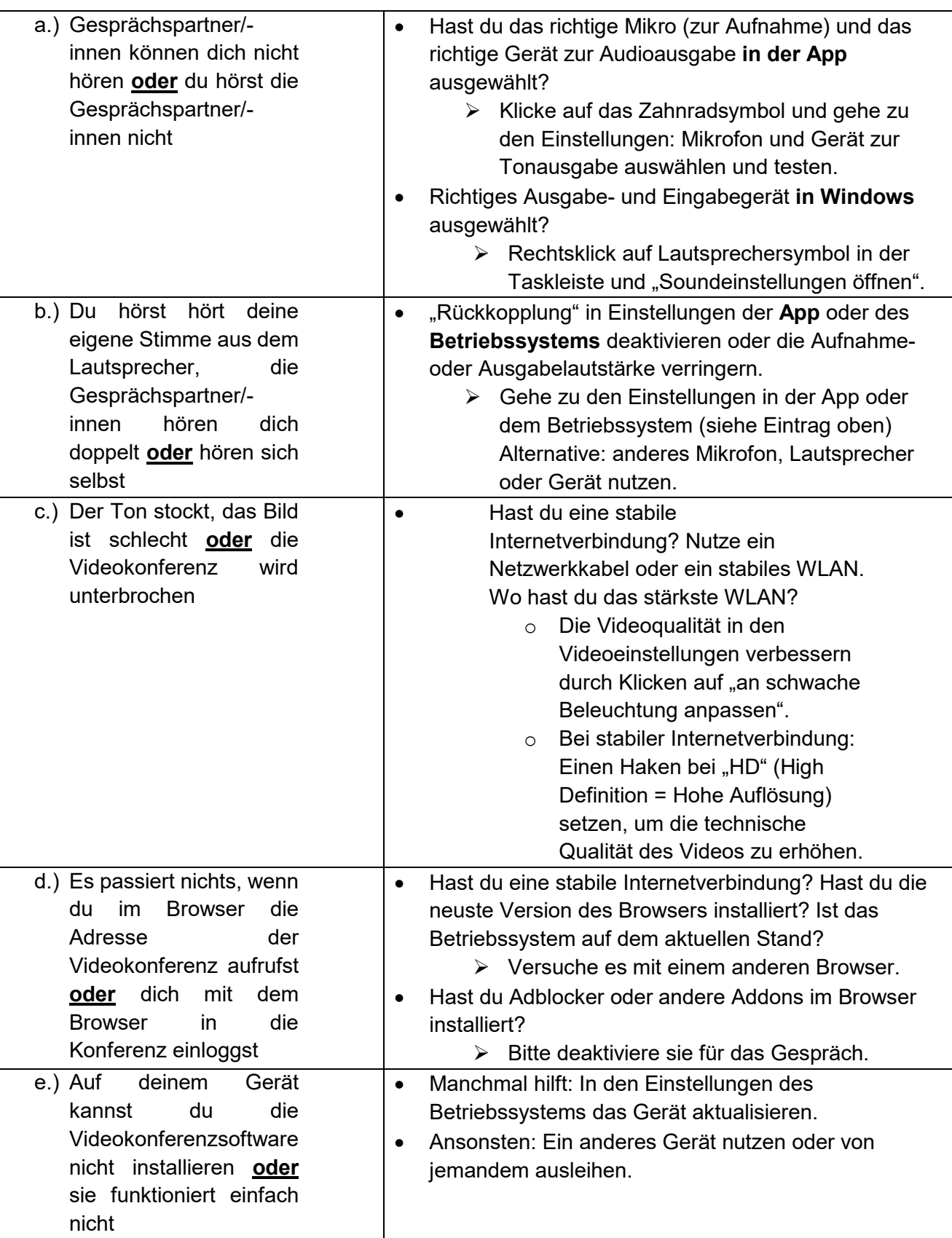

42

### Arbeitsblatt

# **Glossar "Unsere digitale Welt" zu Video 7**

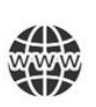

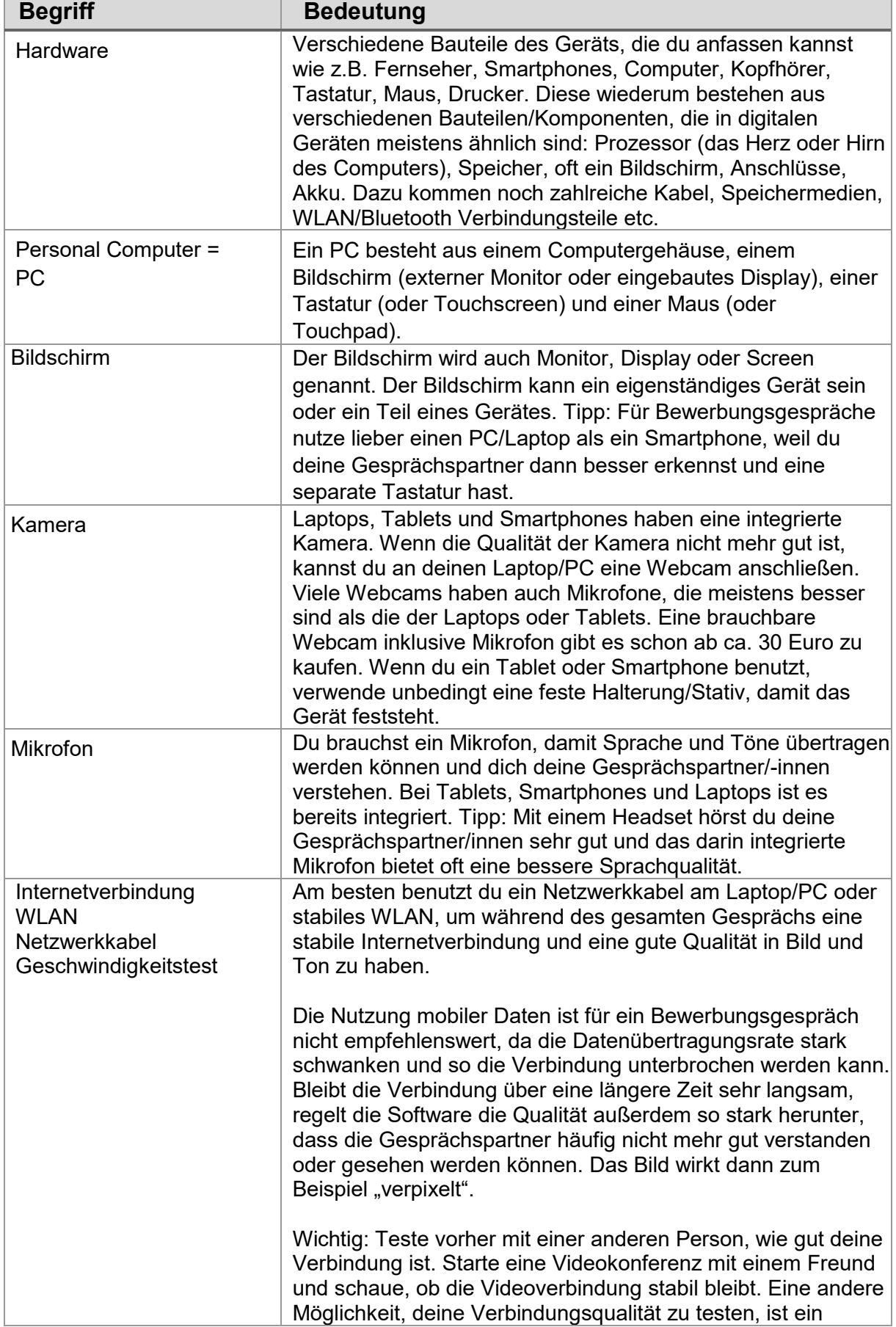

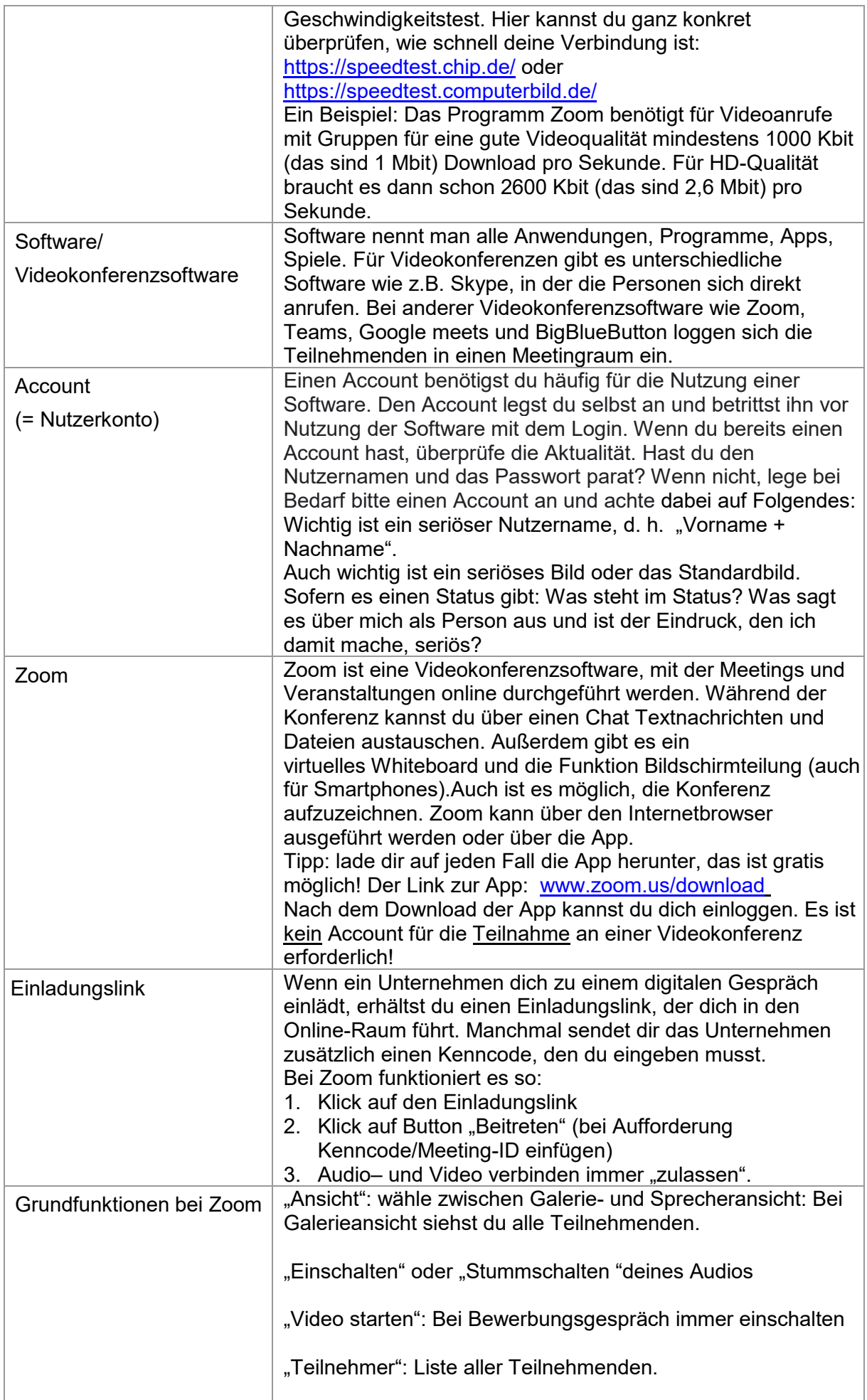

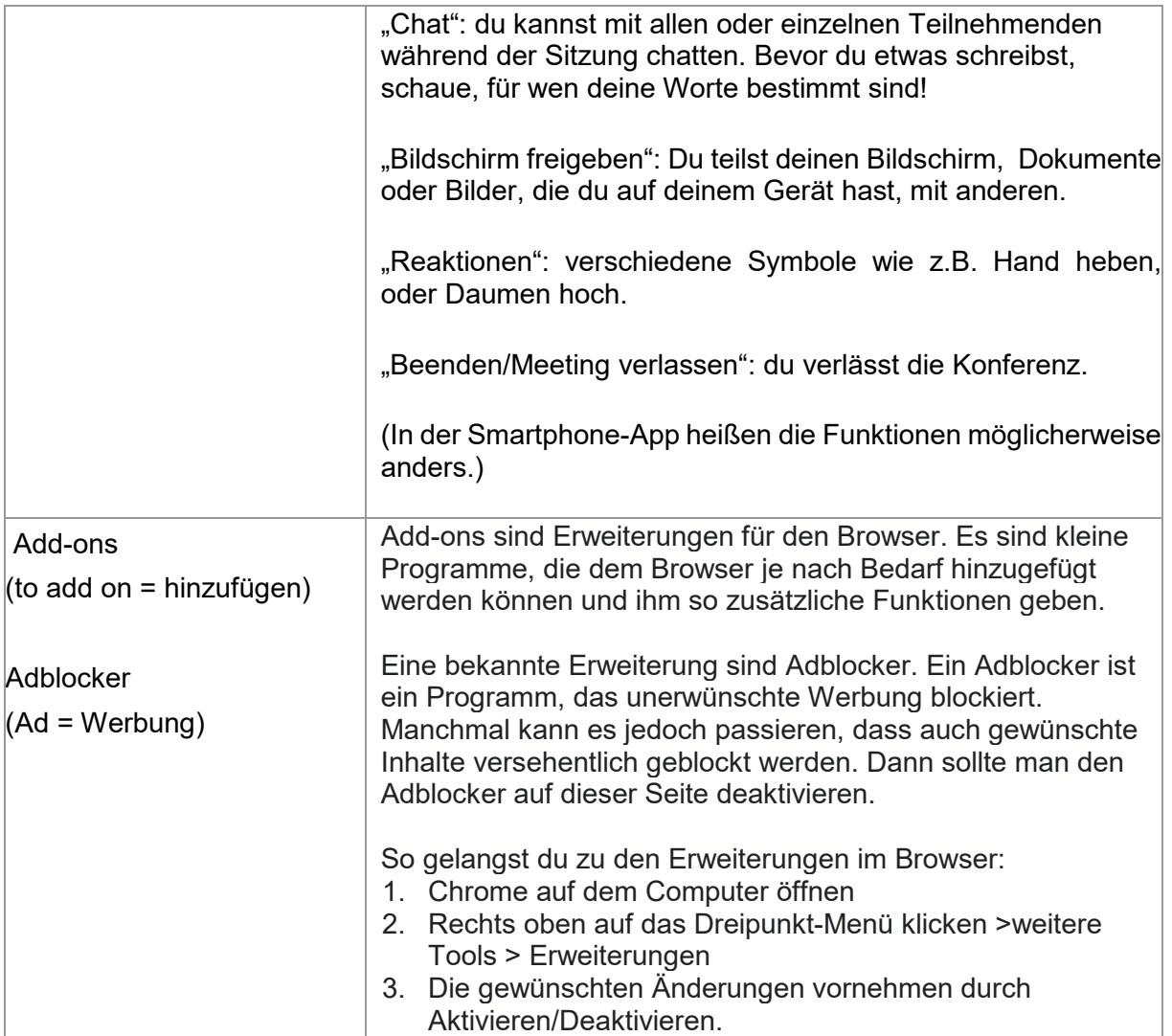